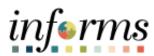

# **Miami-Dade County**

INFORMS: Asset Management – Asset Express Add

Version 1.0

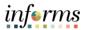

#### **TABLE OF CONTENTS**

| TABLE OF CONTENTS             | 1 |
|-------------------------------|---|
| PURPOSE AND DESCRIPTION       | 1 |
| Purpose                       | 1 |
| Description                   | 1 |
| ACTIVITY 1: ASSET EXPRESS ADD |   |
| Asset Express Add             | 2 |
|                               |   |

#### **PURPOSE AND DESCRIPTION**

### **Purpose**

This document explains the process involved in creating an asset via the Express Add functionality.

## **Description**

Assets added with the Asset Express Add component are assigned a capitalization status automatically when saved, and most of the asset information in the pages can be defaulted from an asset profile. This component also enables the user to enter accumulated depreciation for assets.

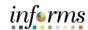

#### **ACTIVITY 1: ASSET EXPRESS ADD**

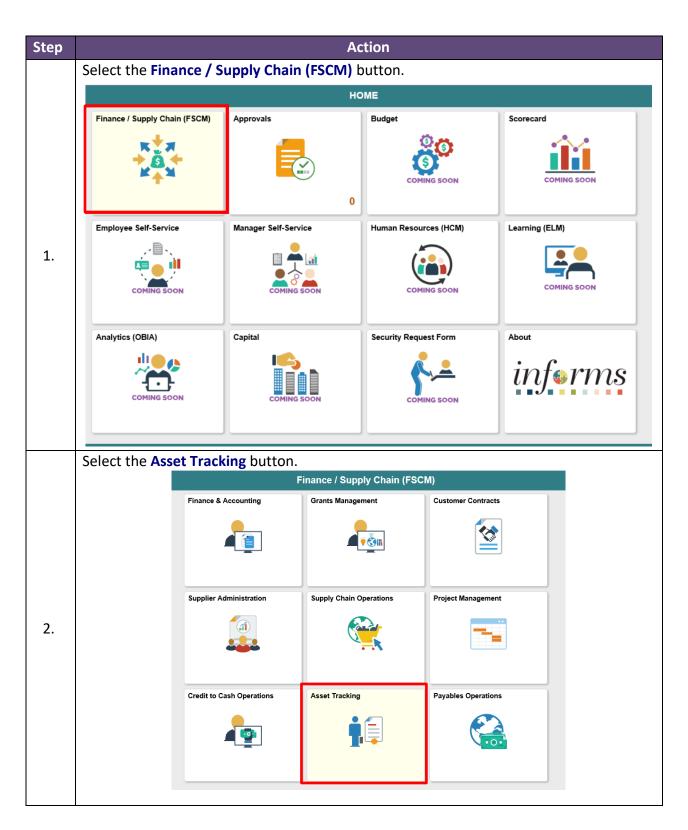

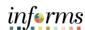

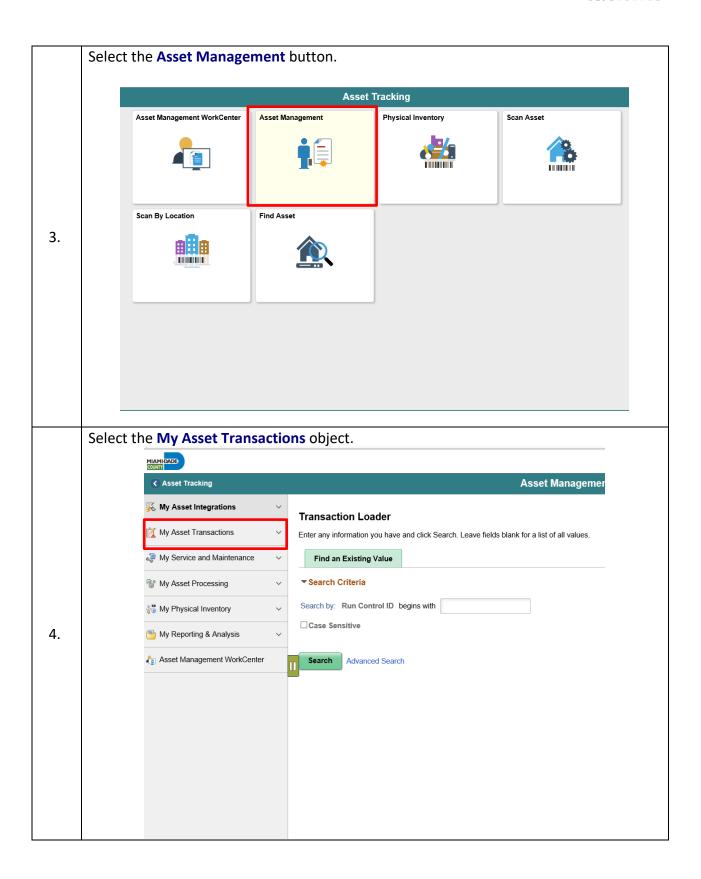

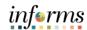

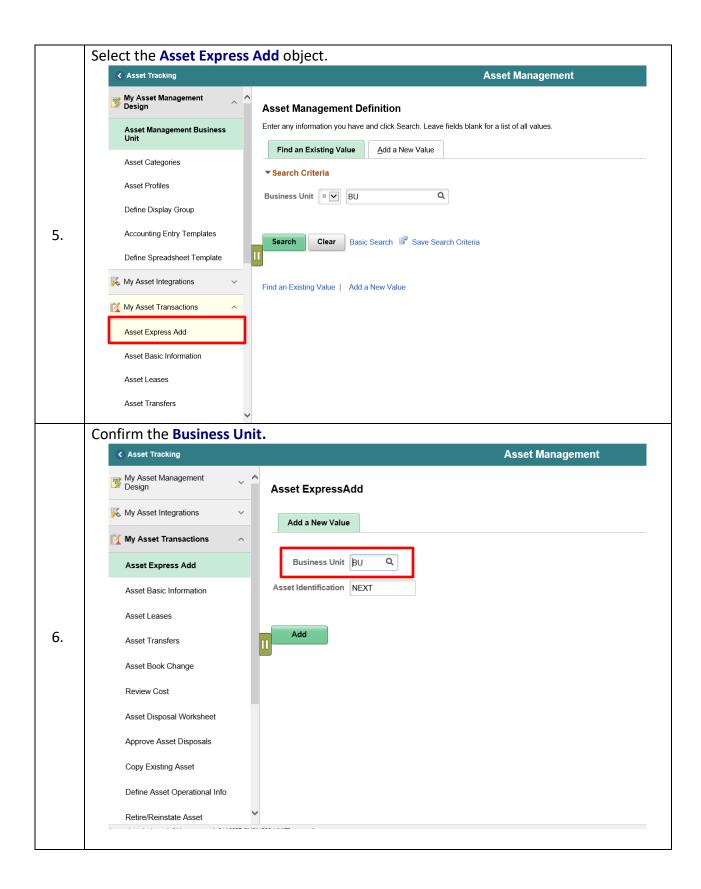

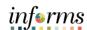

**Asset profiles** function as templates. They provide a quick way to enter asset information, especially depreciation criteria

**Note**: If the Asset ID is displayed with the actual asset ID Number, the transaction is integrated with project costing module. However, if the asset ID displays "NEXT", the transaction is integrated with purchasing or account payables modules.

\*\*Verify or Edit the Asset Profile ID for every asset capitalize.

Enter the desired information into the **Asset Profile ID** field.

7.

8.

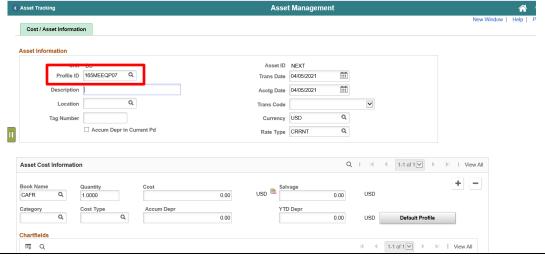

Enter the desired information into the **Description** field.

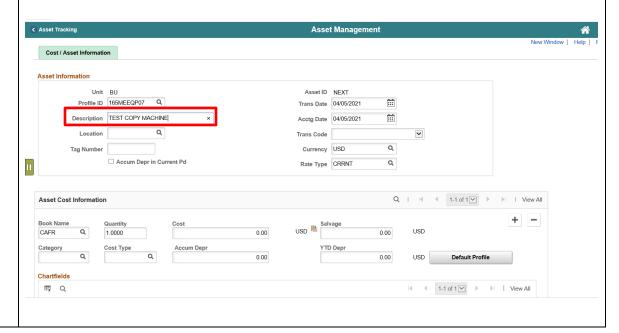

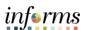

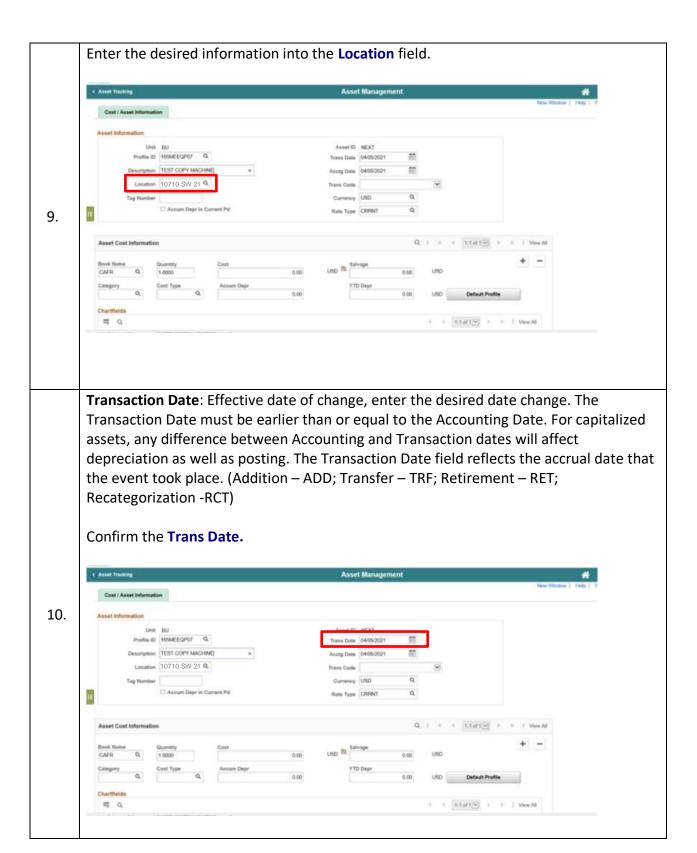

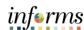

Accounting Date: Enter the effective date of the accounting period. The Accounting Date reflects the date the transaction was booked or sent to the accounting system. (GL- General Ledger) Confirm the Acctg Date. Cost / Asset Information Profile ID 165MEEQP07 Q 11. Description TEST COPY MACHINE Acctg Date 0405/2021 Location 10710 SW 21 Q ☐ Accum Depr in Current Pd 11 Q 4 4 1-1 of 1 Ver Al Enter the desired information into the **Cost** field. Asset Management Cost / Asset Information Asset ID NEXT Profile ID 165MEEQP07 Q Trans Date 0405/2021 Description TEST COPY MACHINE Lecation 10710 SW 21 Q 12. -( 11sf1♥ ) > | Vev All = Q

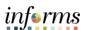

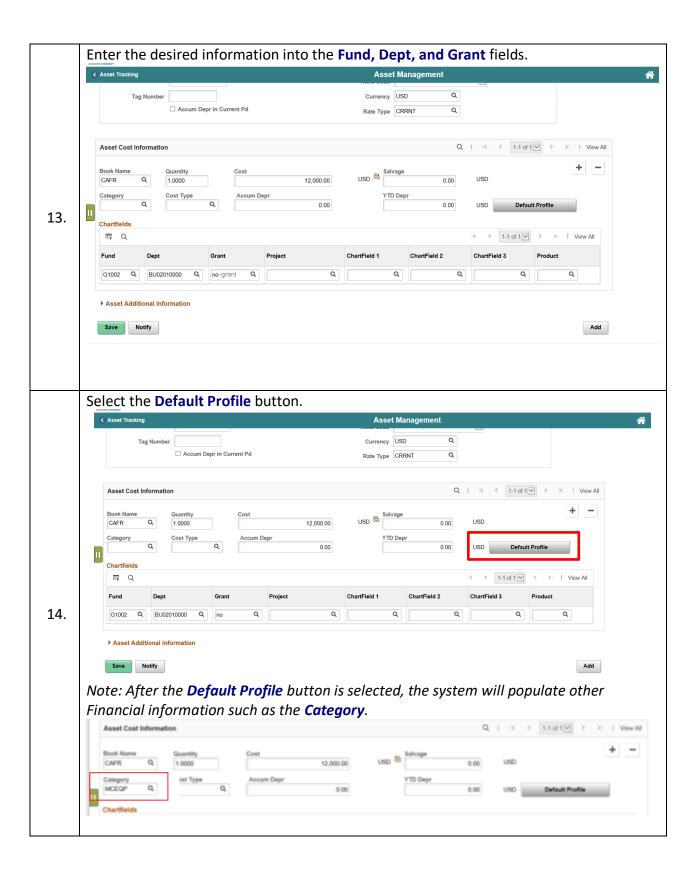

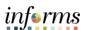

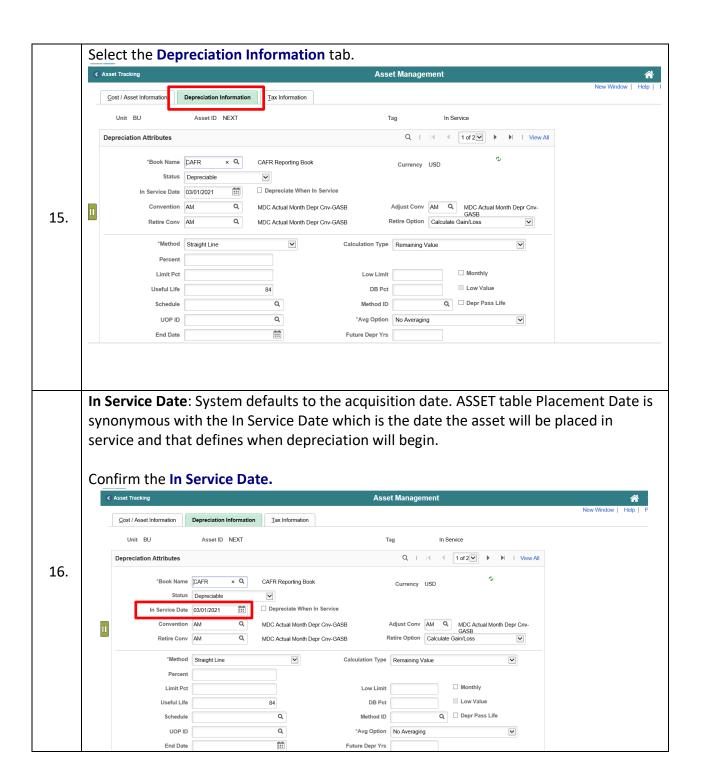

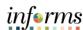

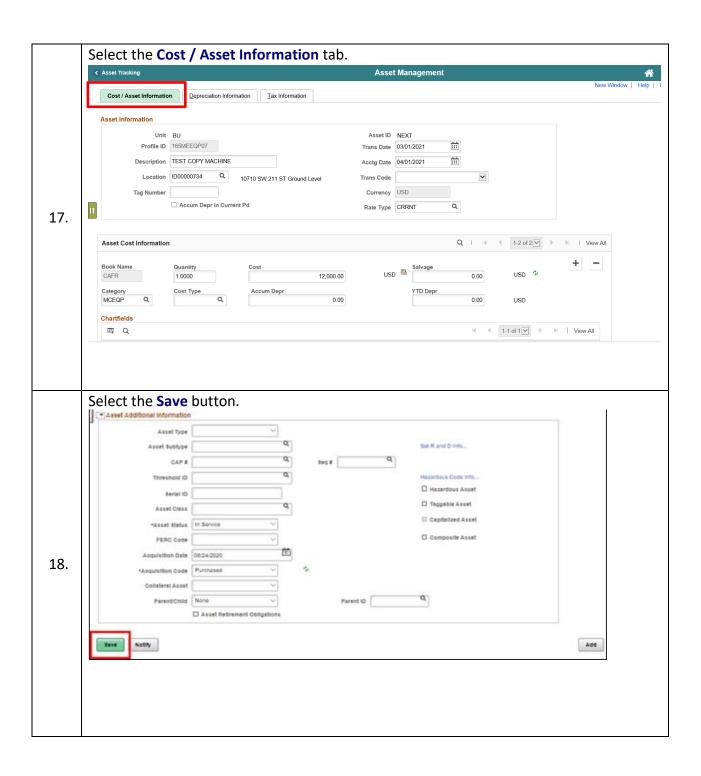